# **คู่มือการน าเข้าและส่งออกข้อมูลลูกหนี้การค้า API Customer**

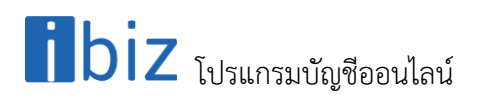

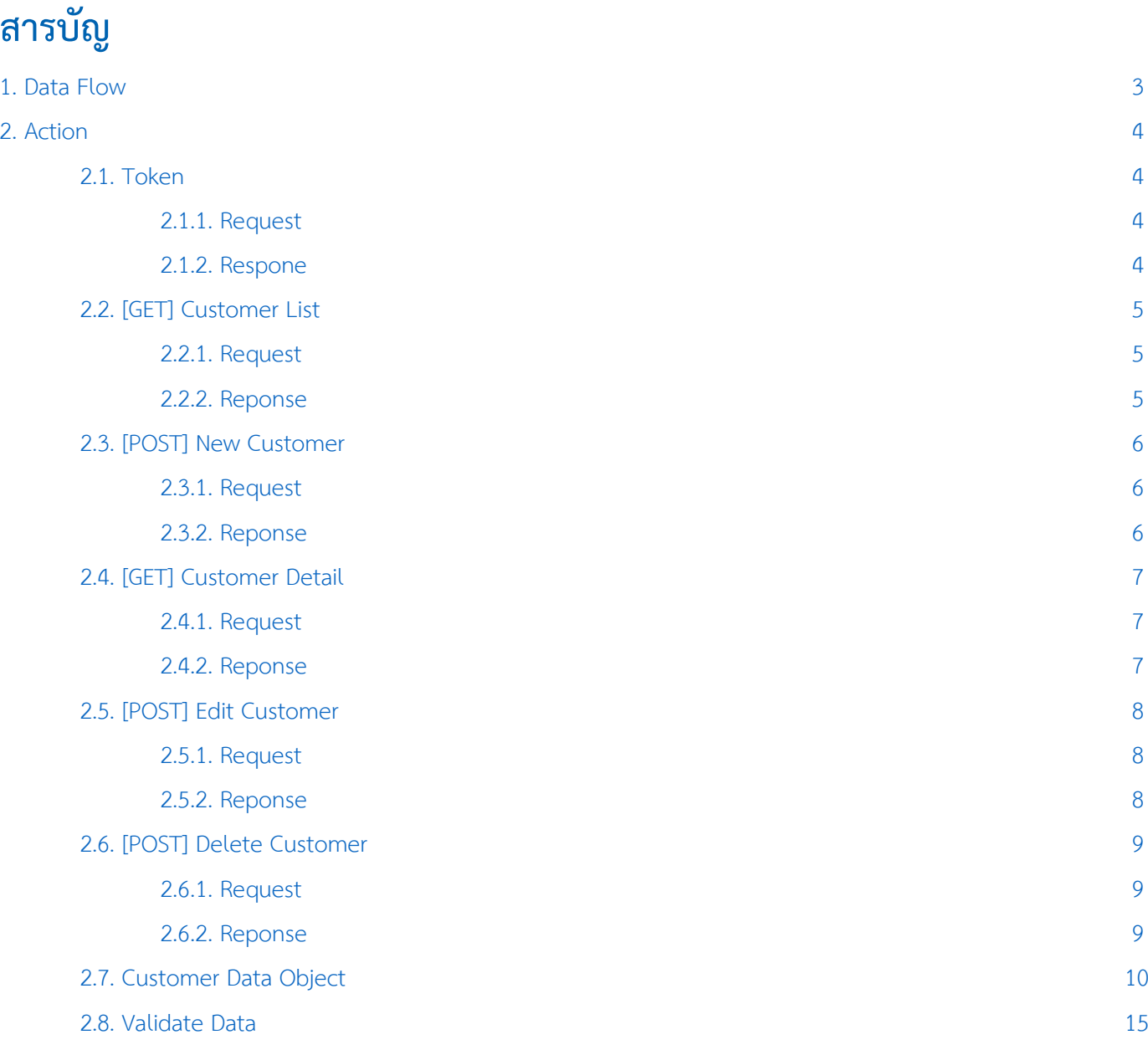

\* หมายเหตุ : ผู้ใช้สามารถคลิกที่รายการสารบัญ เพื่อไปหน้าเอกสารดังกล่าวได้ทันที

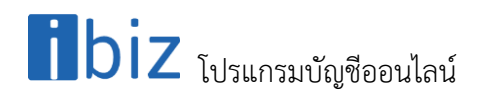

## <span id="page-2-0"></span>**1. Data Flow**

### โครงสร้างการบันทึกข้อมูลลูกค้าลงฐานข้อมูล

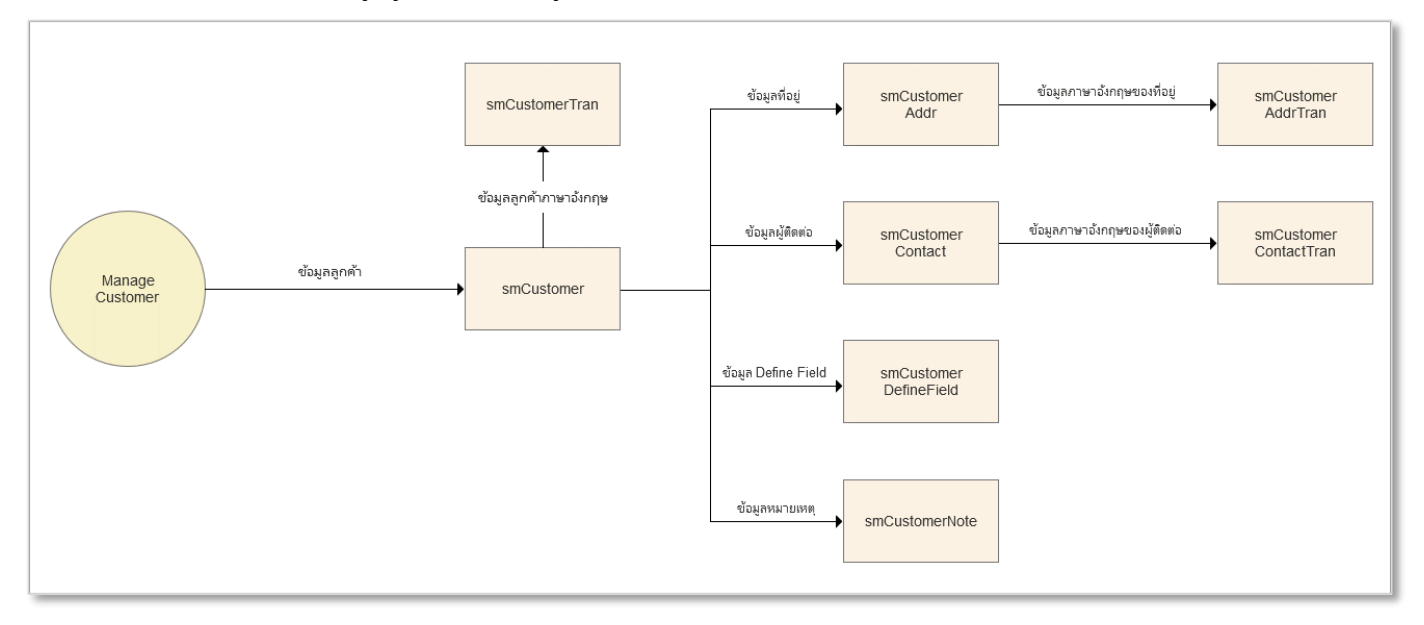

#### **Business Role:**

**่ ร**หัสลูกค้าห้ามซ้ำกัน

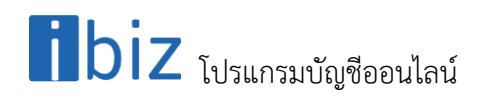

# <span id="page-3-0"></span>**2. Action**

#### <span id="page-3-1"></span>**2.1. Token**

#### **2.1.1. Request**

Path ของการ Request Token คือ /api/Token

#### **Header**

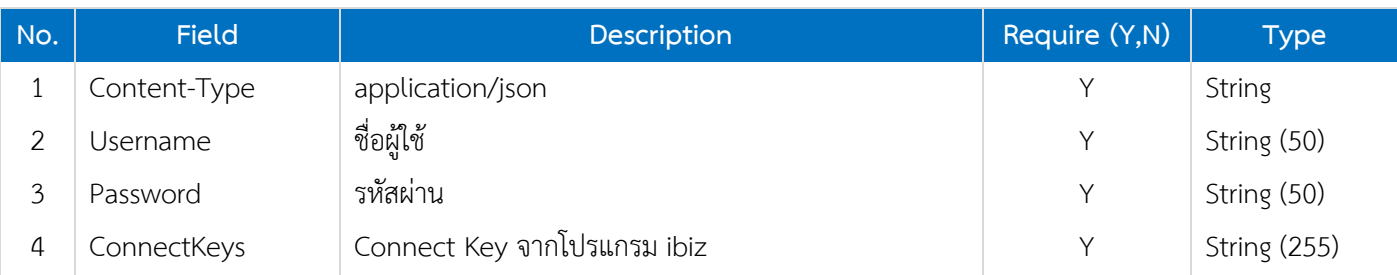

#### <span id="page-3-2"></span>**2.1.2. Respone**

#### **Header**

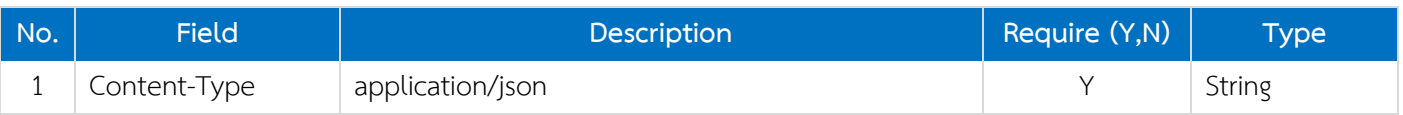

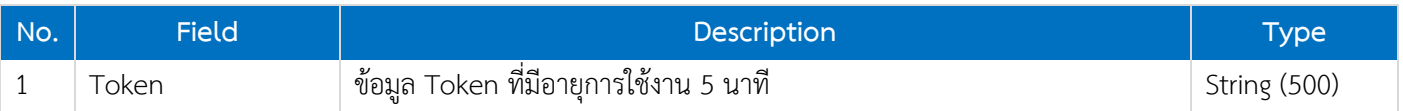

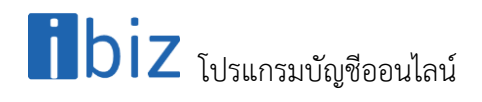

#### <span id="page-4-0"></span>**2.2. [GET] Customer List**

#### <span id="page-4-1"></span>**2.2.1. Request**

Path ของการดึงข้อมูลรายการลูกค้าคือ /api/customer

#### **Header**

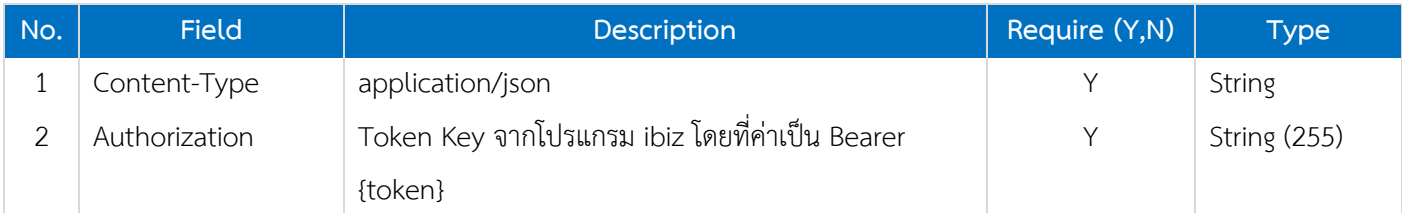

#### <span id="page-4-2"></span>**2.2.2. Reponse**

#### **Header**

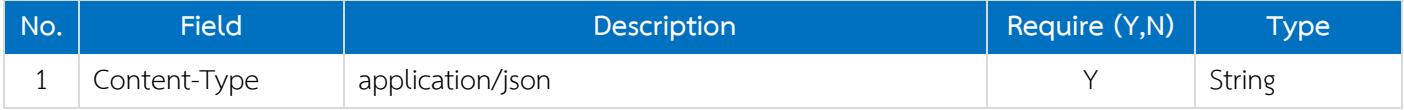

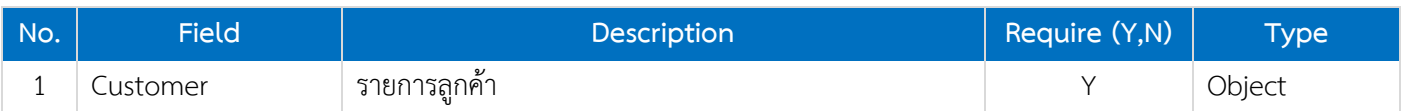

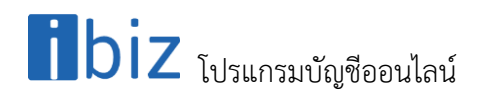

#### <span id="page-5-0"></span>**2.3. [POST] New Customer**

#### <span id="page-5-1"></span>**2.3.1. Request**

Path ของการเพิ่มข้อมูลรายการลูกค้าคือ /api/customer

#### **Header**

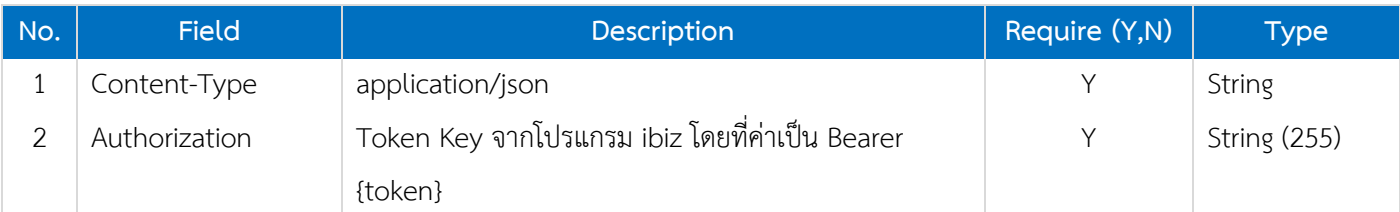

#### **Body**

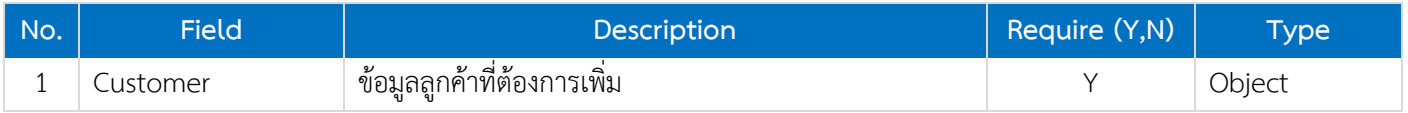

#### <span id="page-5-2"></span>**2.3.2. Reponse**

#### **Header**

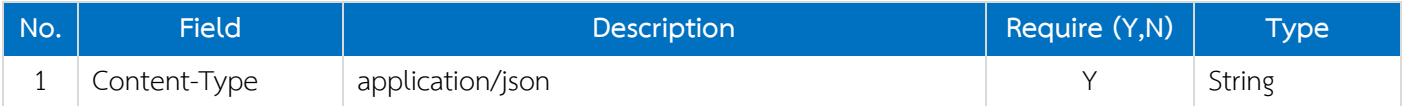

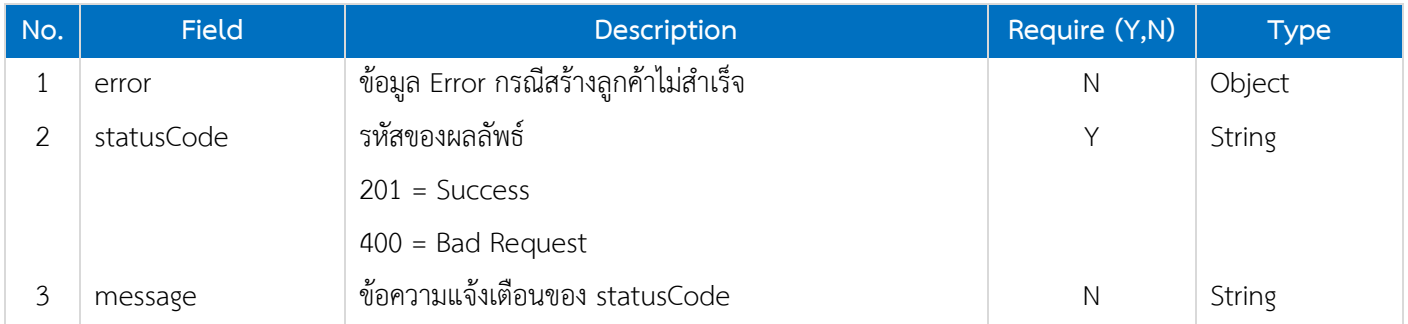

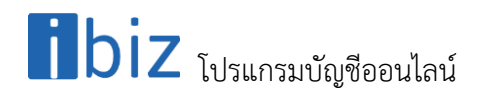

#### <span id="page-6-0"></span>**2.4. [GET] Customer Detail**

#### <span id="page-6-1"></span>**2.4.1. Request**

Path ของการเพิ่มข้อมูลรายการลูกค้าคือ /api/customer/{CustomerNo}

#### **Header**

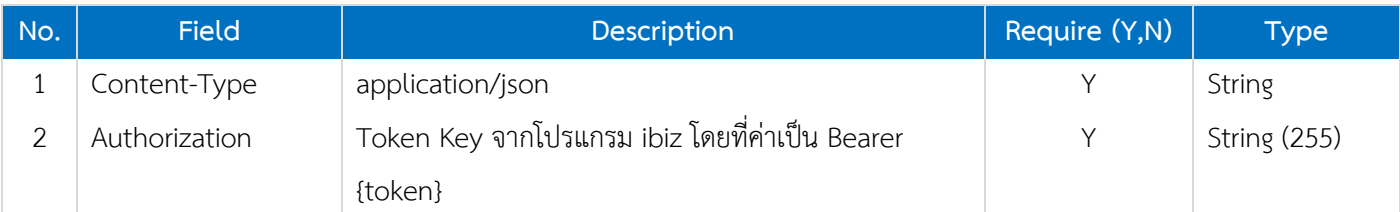

#### **Path**

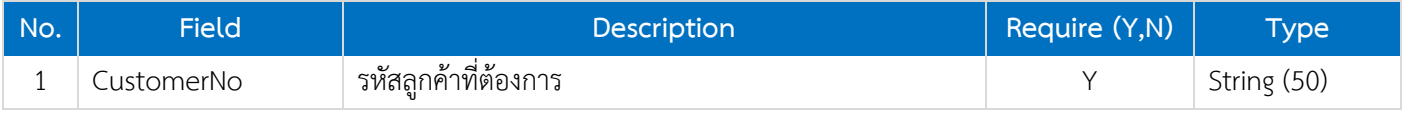

#### <span id="page-6-2"></span>**2.4.2. Reponse**

#### **Header**

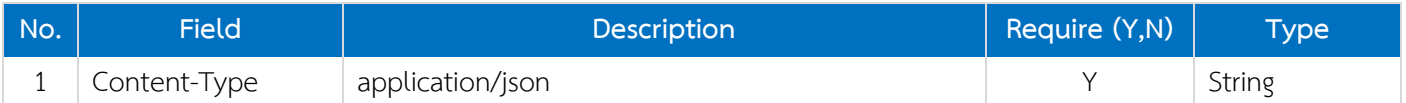

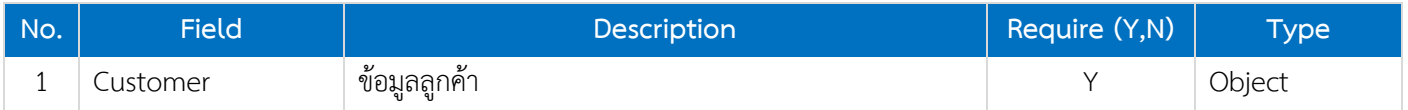

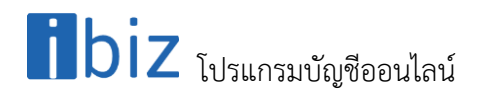

#### <span id="page-7-0"></span>**2.5. [POST] Edit Customer**

#### <span id="page-7-1"></span>**2.5.1. Request**

Path ของการเพิ่มข้อมูลรายการลูกค้าคือ /api/customer/update

#### **Header**

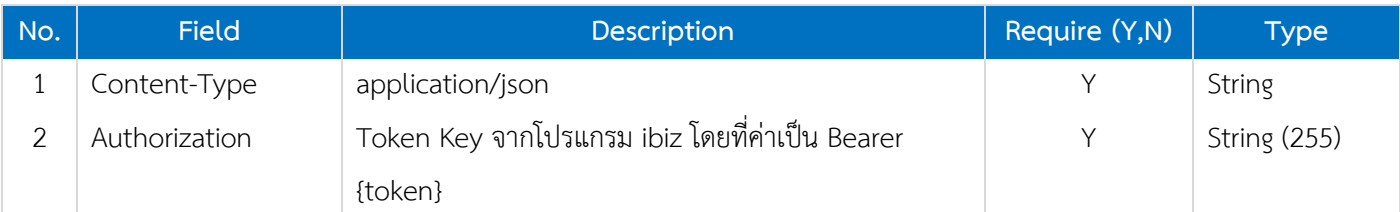

#### **Body**

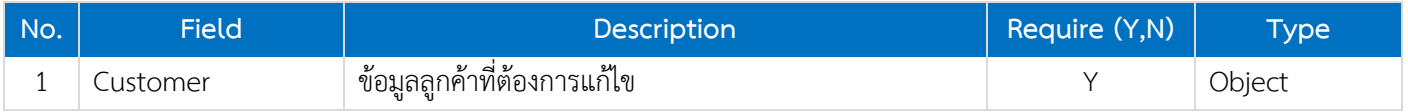

#### <span id="page-7-2"></span>**2.5.2. Reponse**

#### **Header**

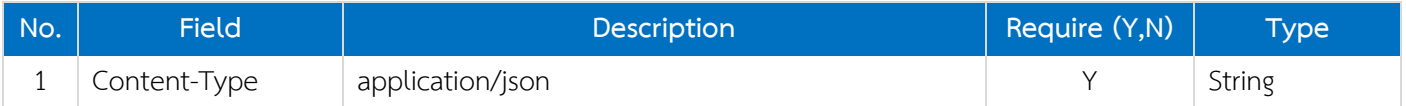

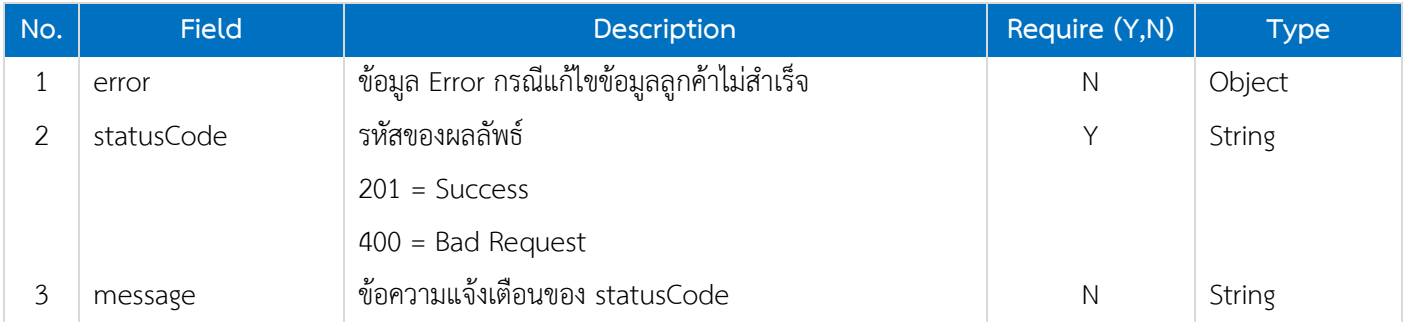

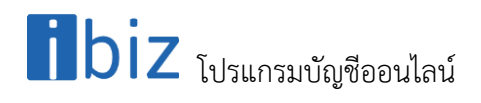

#### <span id="page-8-0"></span>**2.6. [POST] Delete Customer**

#### <span id="page-8-1"></span>**2.6.1. Request**

Path ของการเพิ่มข้อมูลรายการลูกค้าคือ /api/customer/delete

#### **Header**

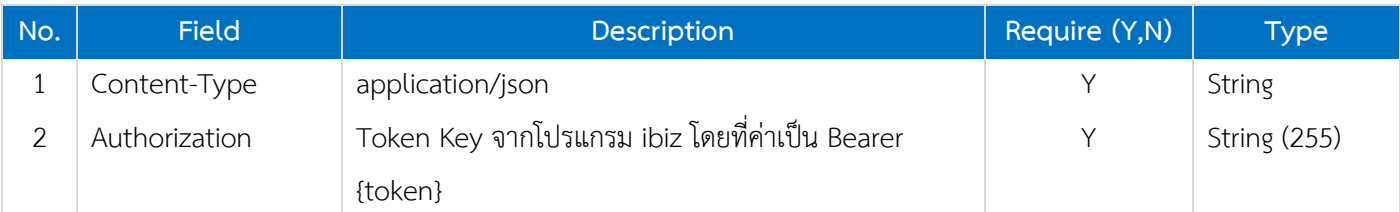

#### **Body**

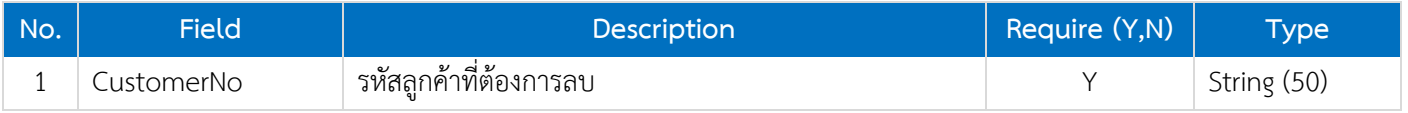

#### <span id="page-8-2"></span>**2.6.2. Reponse**

#### **Header**

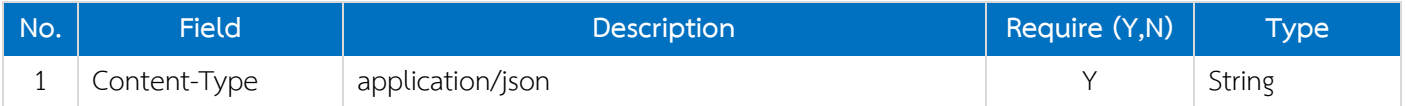

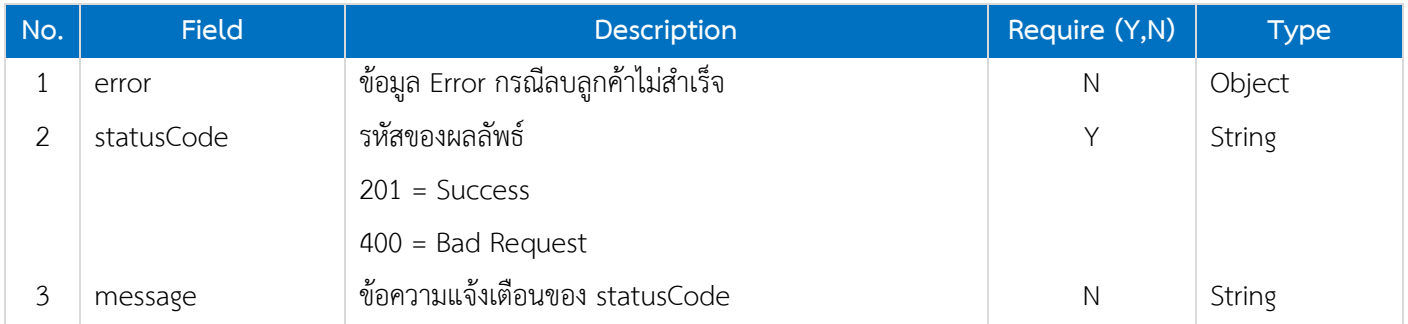

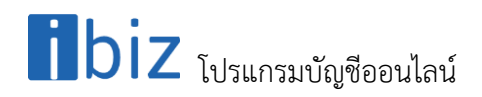

#### <span id="page-9-0"></span>**2.7. Customer Data Object**

#### **Customer**

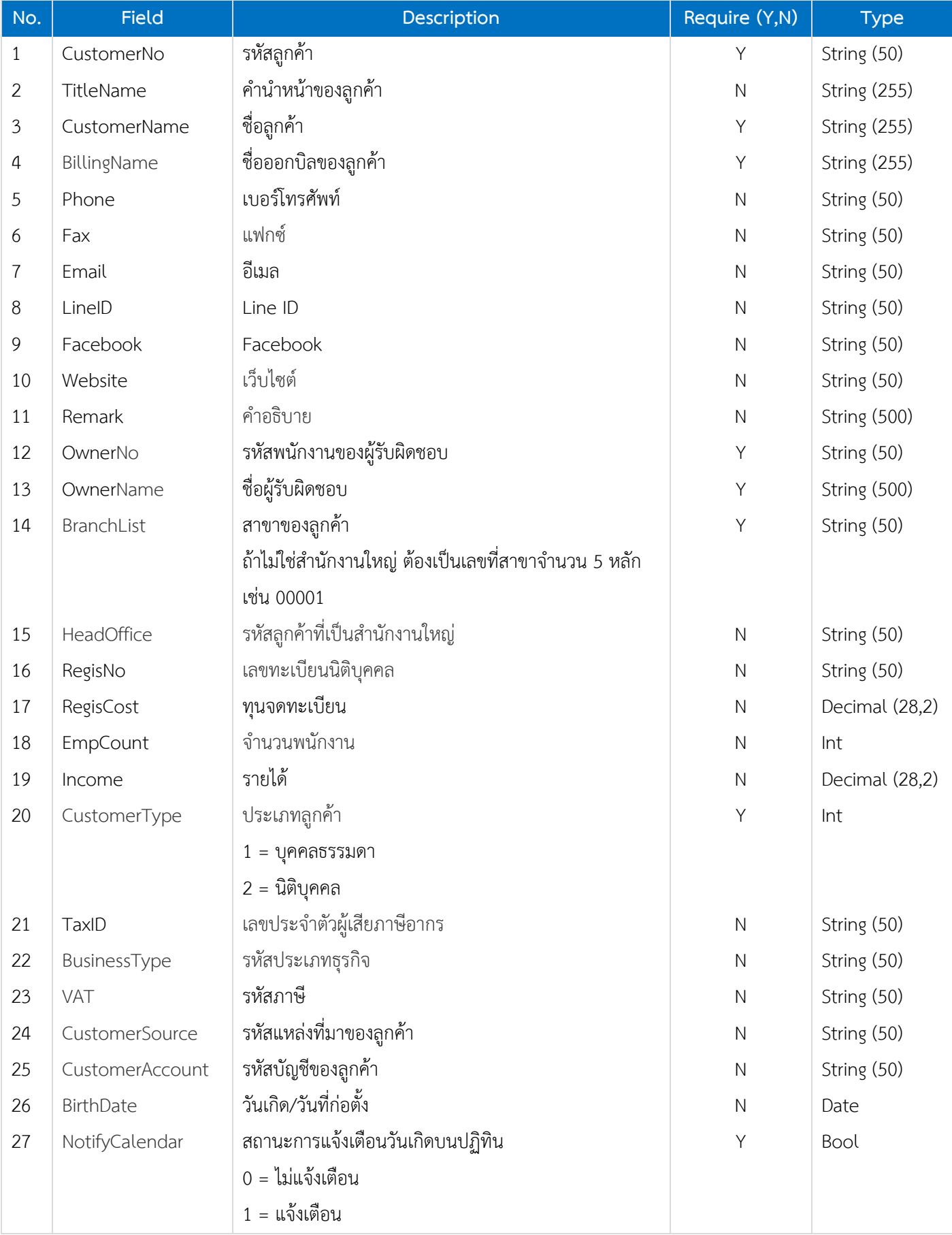

# $\mathbf{b}$ iz โปรแกรมบัญชีออนไลน์

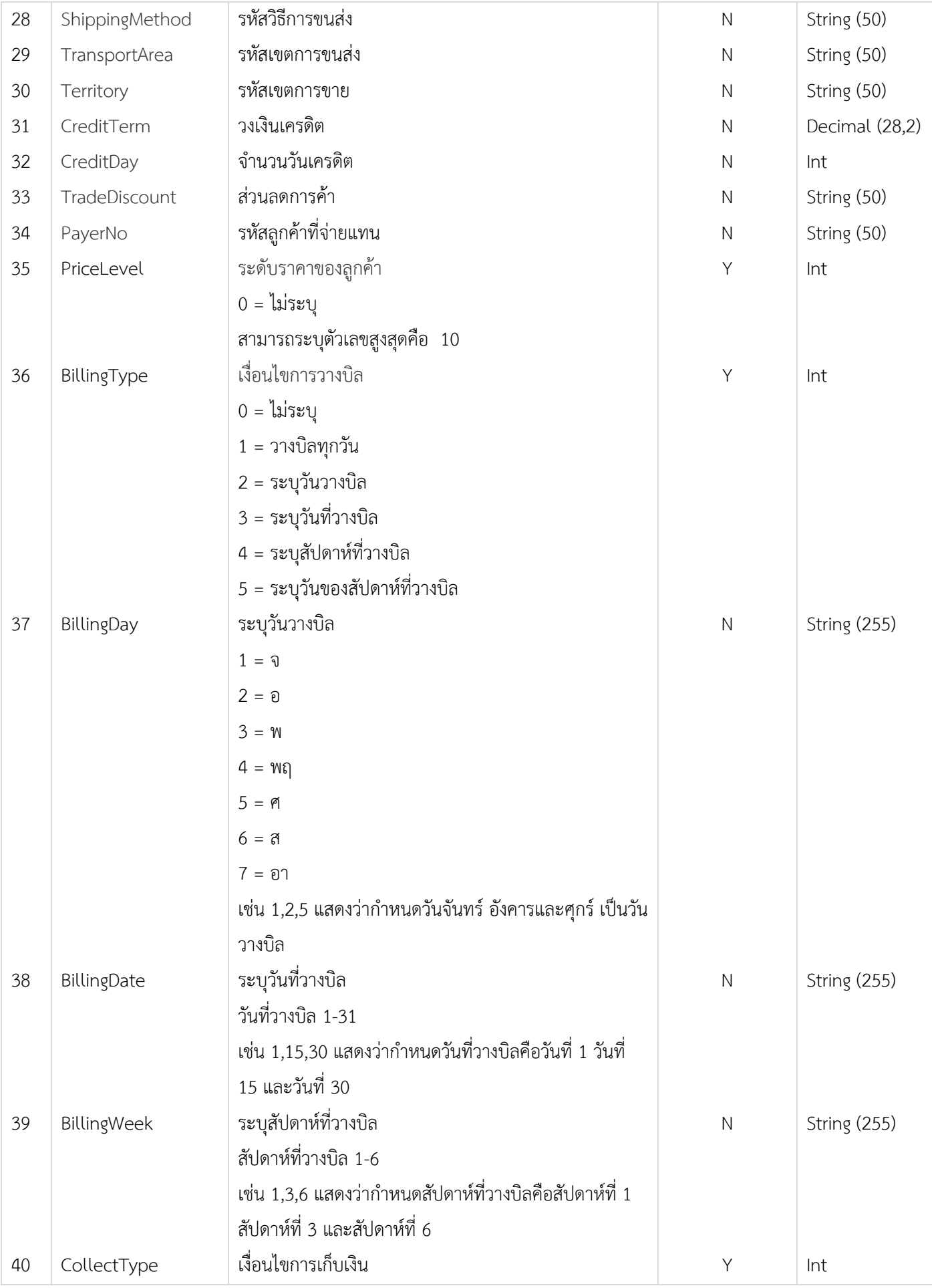

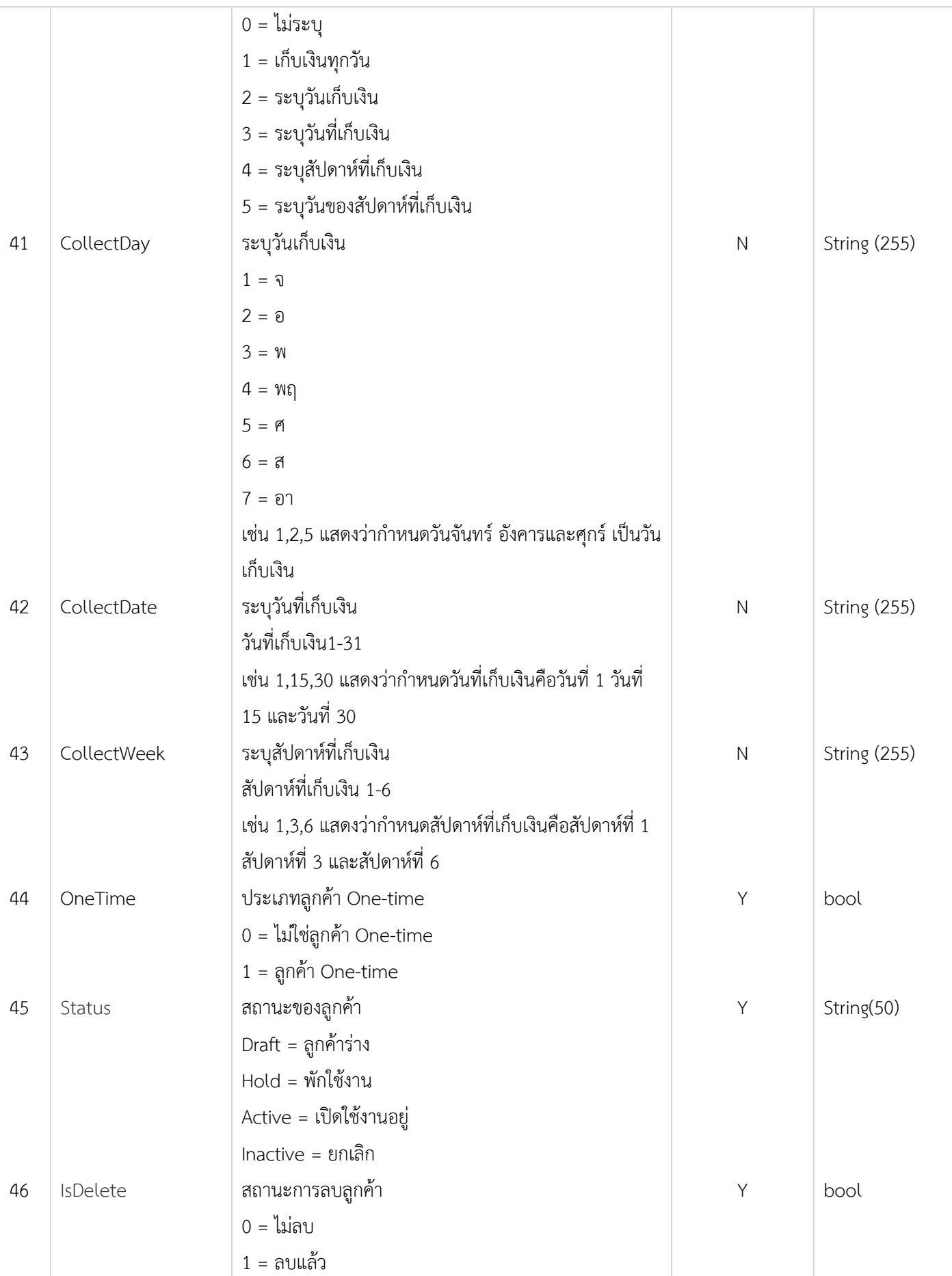

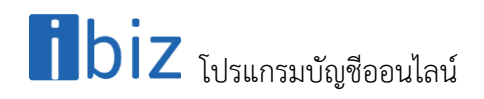

#### **Customer Translate**

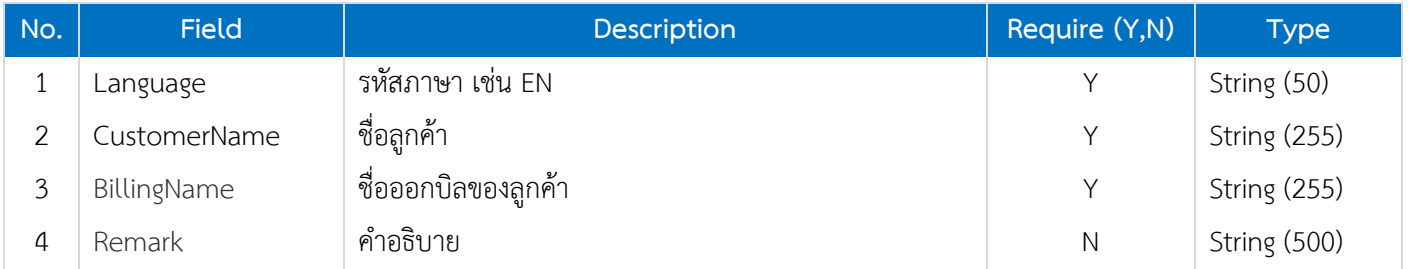

#### **Customer Address**

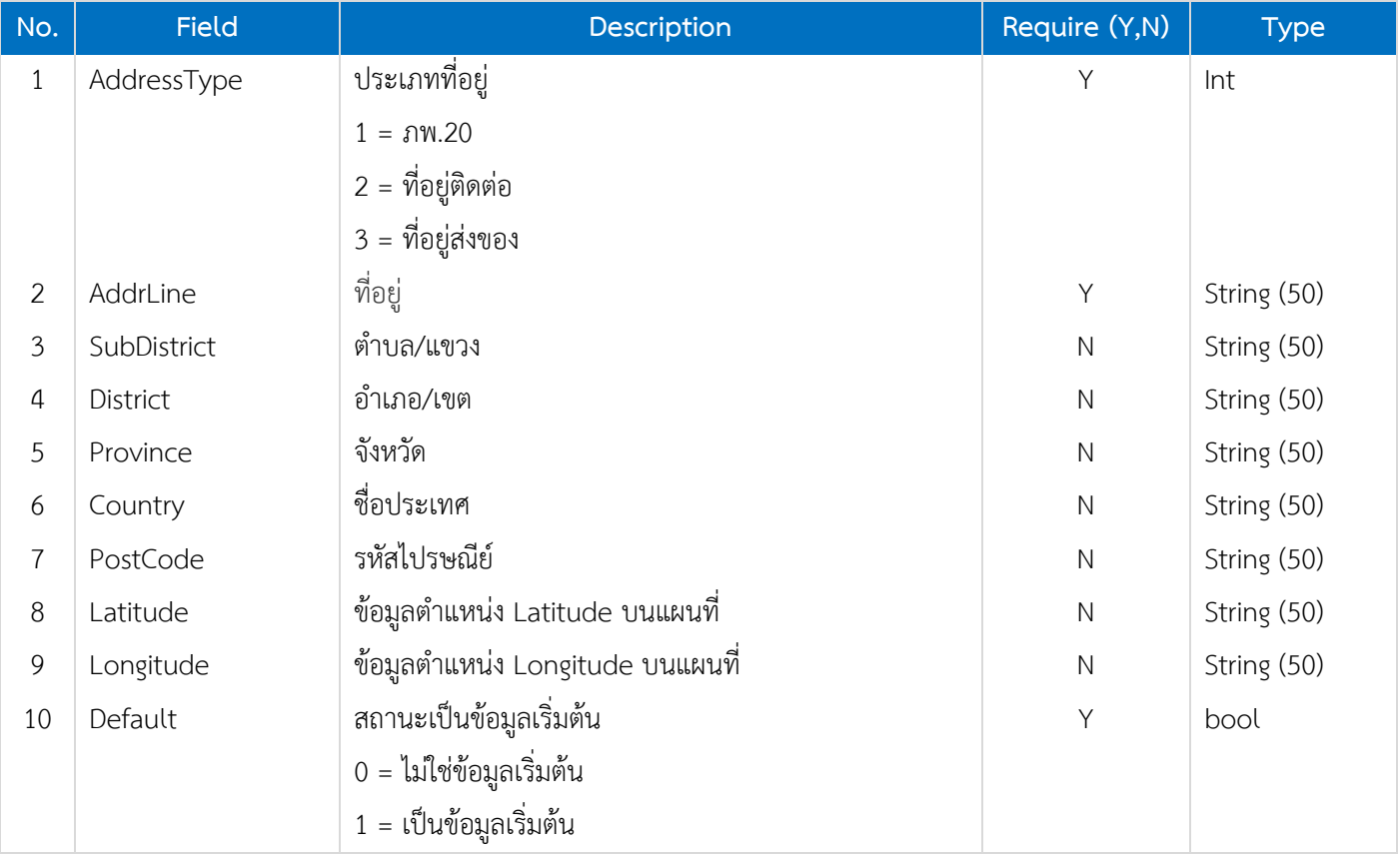

#### **Customer Address Translate**

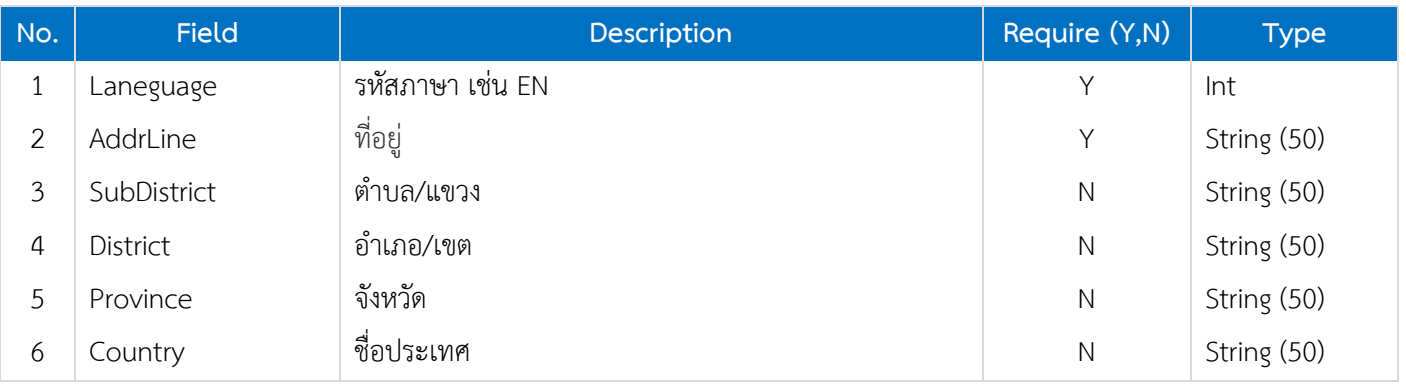

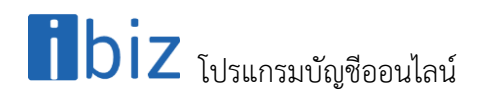

#### **Customer Contact**

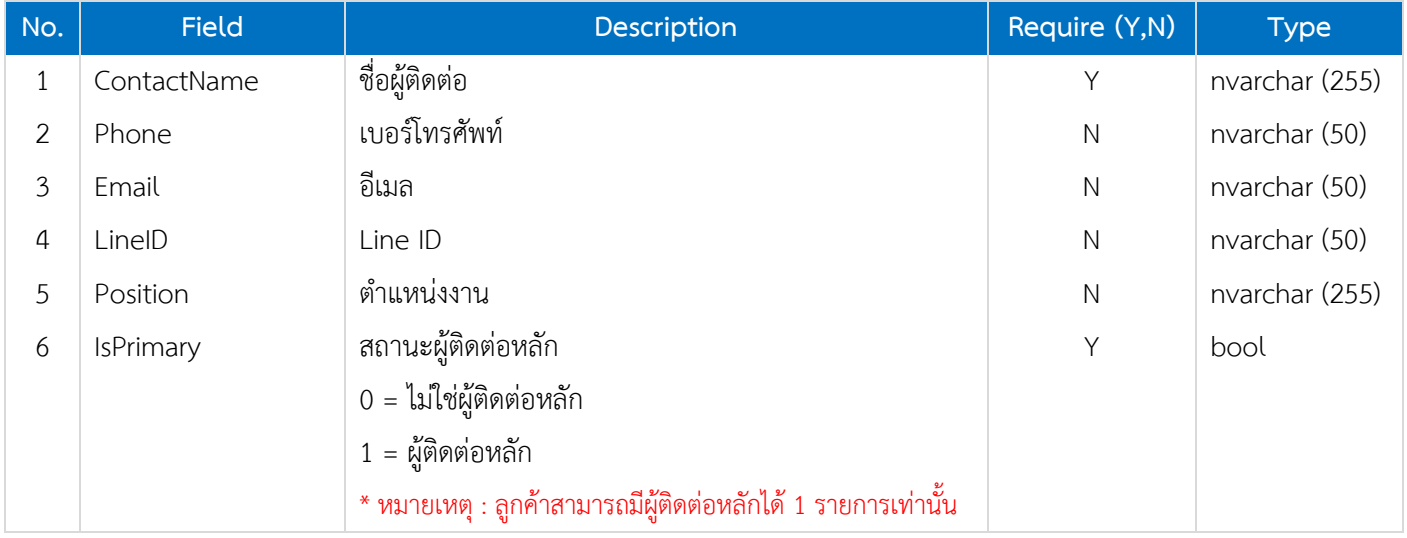

#### **Customer Contact Translate**

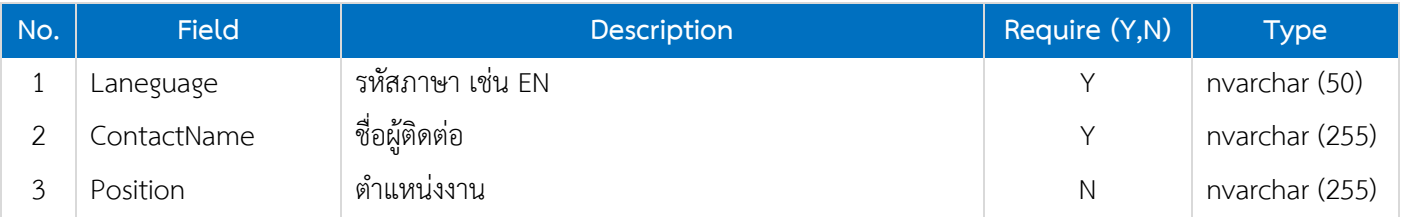

#### **Customer Define Field**

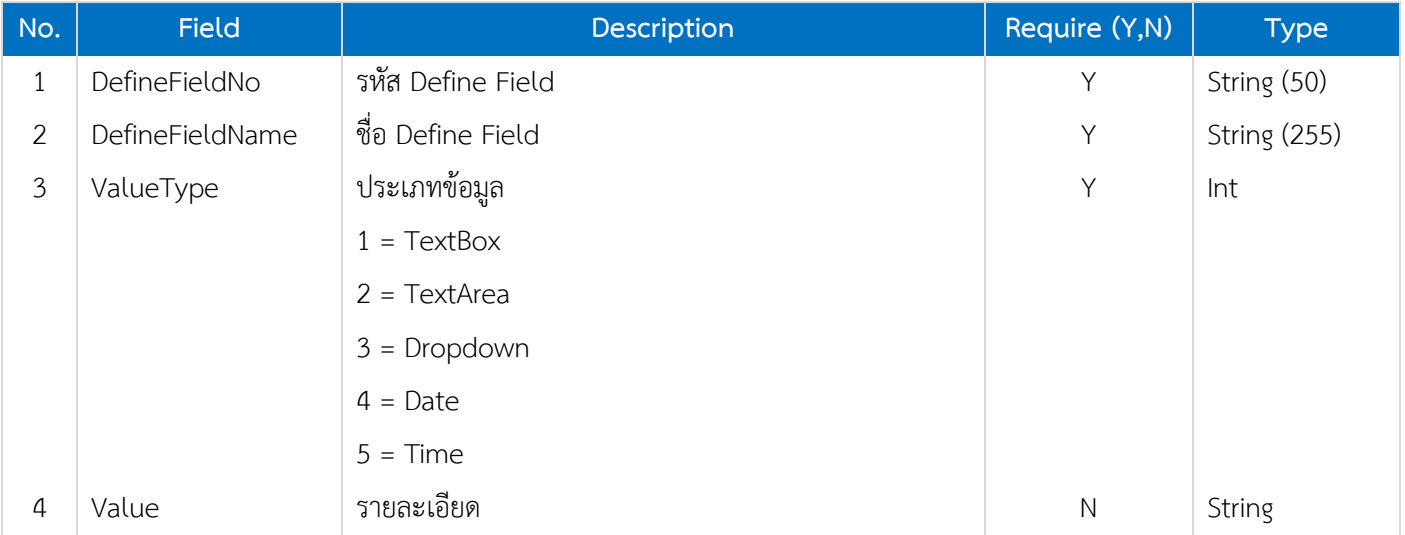

#### **Customer Note**

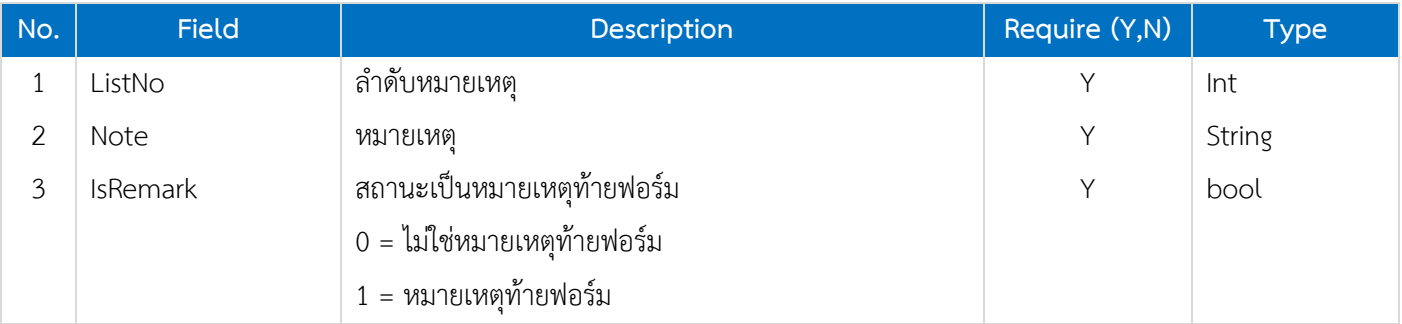

#### <span id="page-14-0"></span>**2.8. Validate Data**

เงื่อนไขในการตรวจสอบข้อมูลส าหรับการเพิ่มและแก้ไขลูกค้า

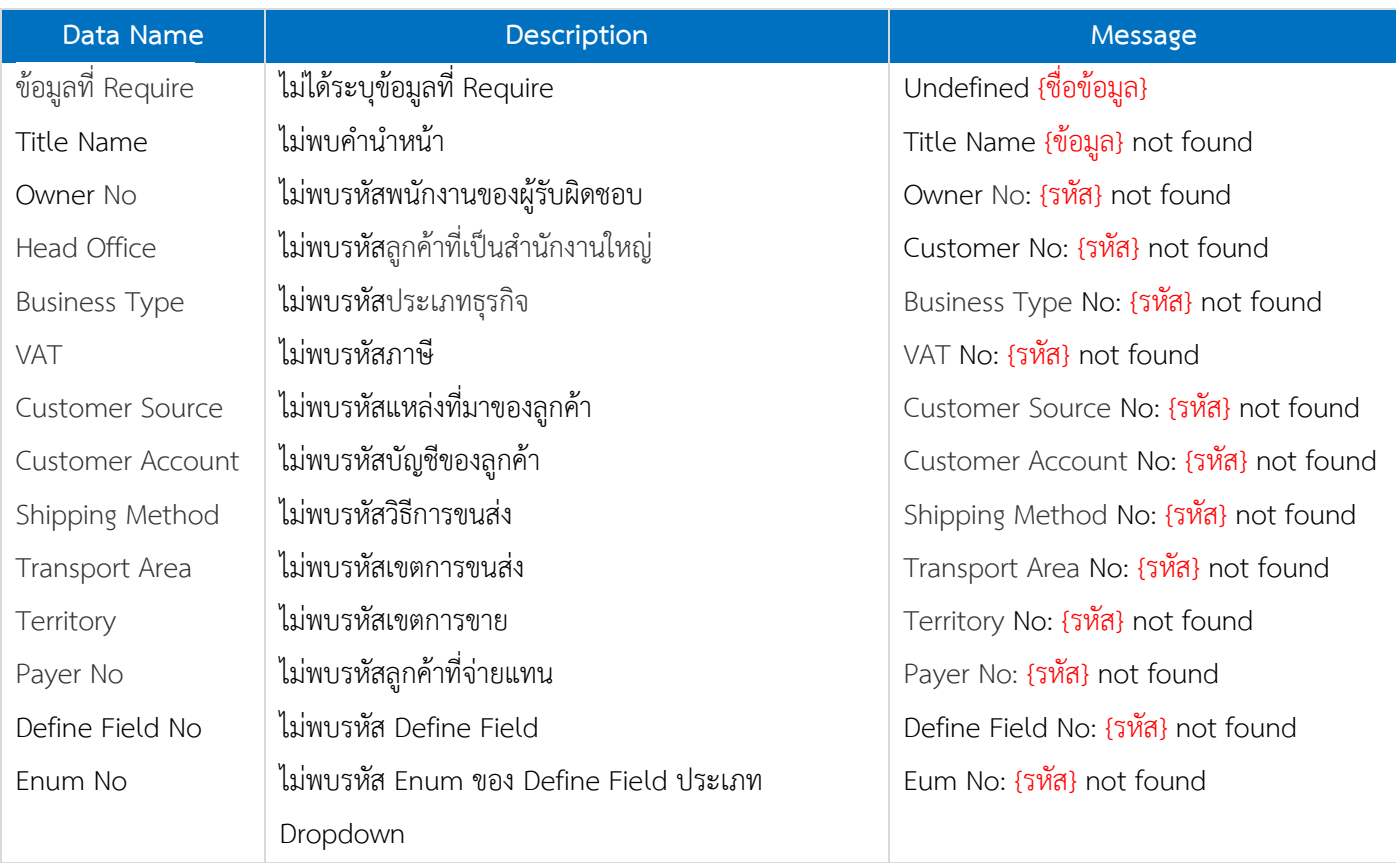